# SQL Server 2008 Performance Troubleshooting Part 1

Blog:<http://sql-articles.com/category/cssug/> Like Chennai SQL Server User Group

Ramkumar Gopal

Living For SQL Server

**Blog:** <http://www.sqlservercentral.com/blogs/livingforsqlserver/>

Like <http://www.facebook.com/LivingForSqlServer>

**Chennai SQL Server User Group (CSSUG) Meet – 19 Jan 2013**

### **Reference and Courtesy**

**For technical accuracy I have used some content, images and scripts from below sources.** 

[Memory Internals:](http://channel9.msdn.com/Events/TechEd/Europe/2010/WCL401) <http://channel9.msdn.com/Events/TechEd/Europe/2010/WCL401>

SQL Server 2008 Performance Troubleshooting [http://msdn.microsoft.com/en-us/library/dd672789\(v=sql.100\).aspx](http://msdn.microsoft.com/en-us/library/dd672789(v=sql.100).aspx)

Free ebook: Troubleshooting SQL Server A Guide for the Accidental DBA By Jonathan Kehayias and Ted Krueger [www.sqlservercentral.com/books/](http://www.sqlservercentral.com/books/)

[SQLOS:](http://blogs.msdn.com/b/slavao/) <http://blogs.msdn.com/b/slavao/>

# Agenda

### **Part 1 (More focus on Memory Internals)**

- Missing piece is not performance data
- Understand Compatibility and Limitations
- There are lot more to understand
	- Memory Internals
	- Process Explorer (Server level/Process level)
	- VMMap (Process level)
- Ugly way to understand this better (Demo)

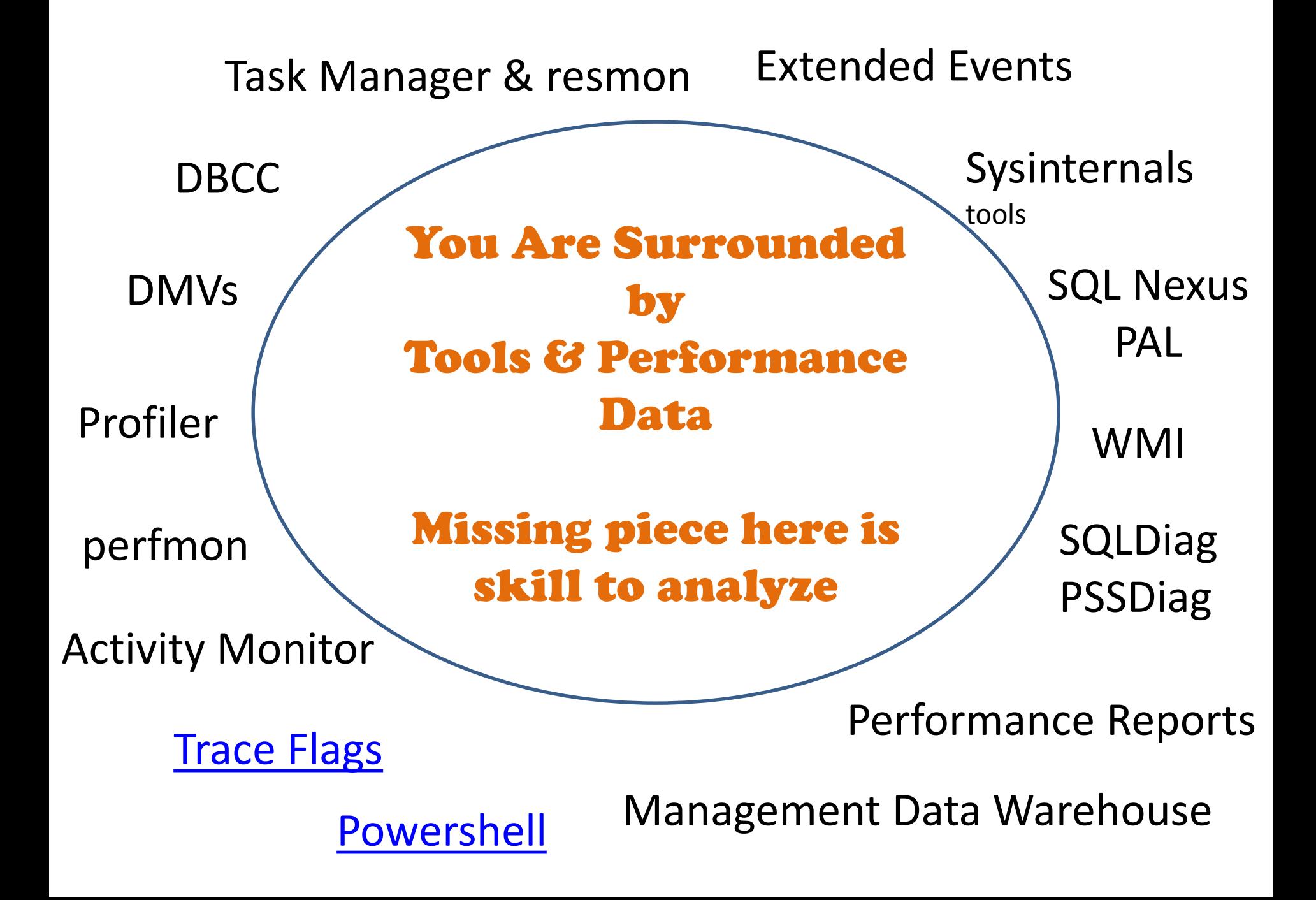

## Back to Basics: 32/64 bit compatibility

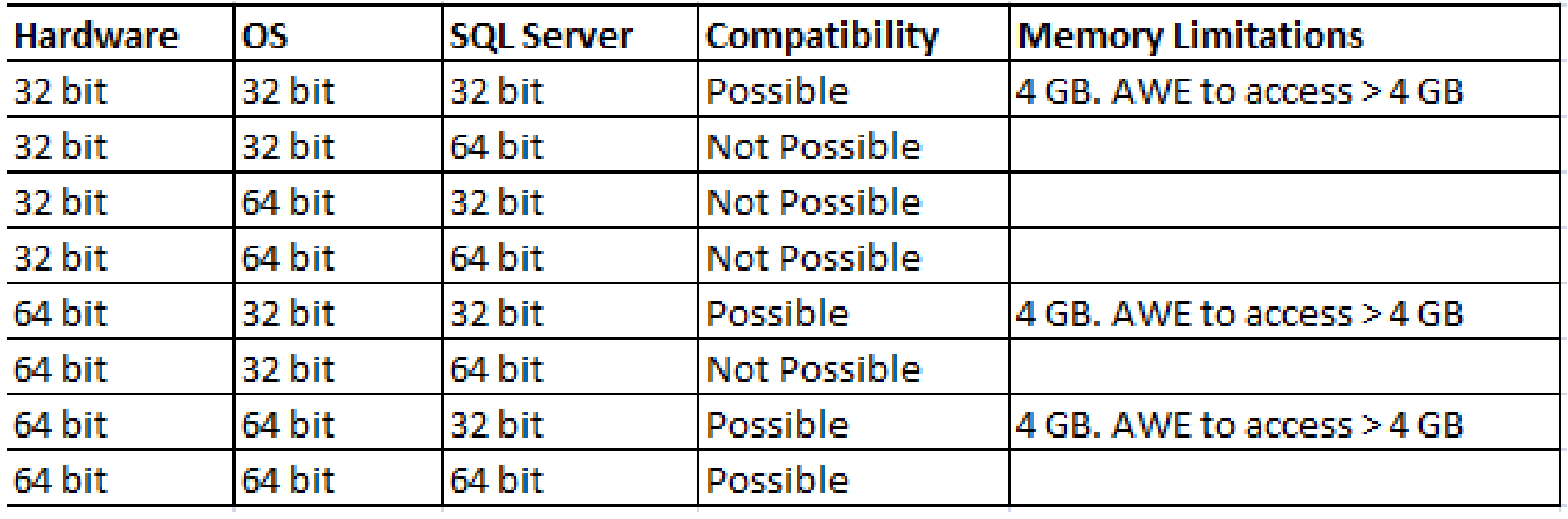

#### **Note:**

32 bit and 64 bit refers x86 and x64 respectively. IA64 not covered here. Exception: SQL Server 2012 32 bit can't use more than 4 GB.

Further read: <http://mikedimmick.blogspot.in/2006/03/whats-difference-between-x64-and-ia-64.html>

## Back to basics: Memory Limitations

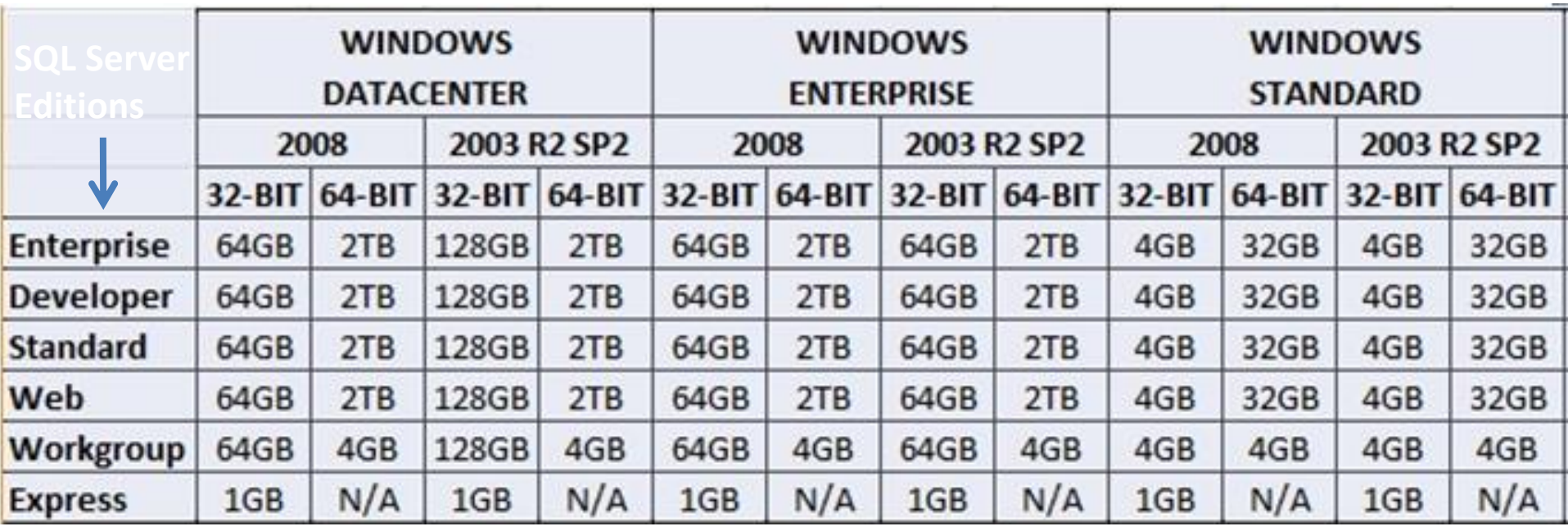

#### **Reference:**

<http://definitionplus.org/blog/?p=81>

[http://msdn.microsoft.com/en-us/library/windows/desktop/aa366778\(v=vs.85\).aspx](http://msdn.microsoft.com/en-us/library/windows/desktop/aa366778(v=vs.85).aspx)

# There are lot more to understand before troubleshooting

- Memory Internals
- Process Explorer
- VMMap

**Sysinternals Suit Download**

<http://technet.microsoft.com/en-us/sysinternals/bb842062.aspx>

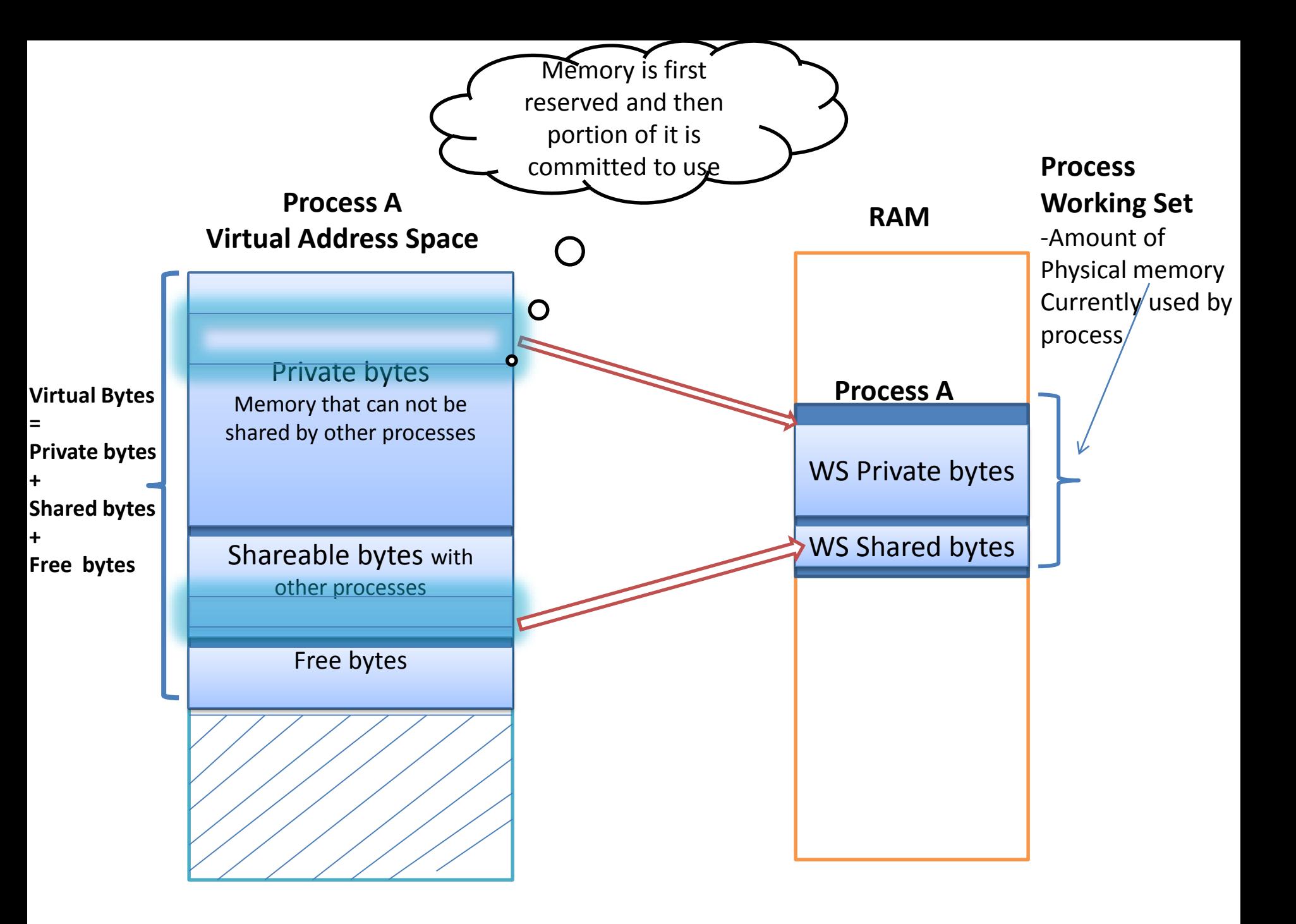

# Process VAS

Address space breakdown

- $\Box$  Private (e.g. process heap)
	- Reserved or committed
- $\Box$  Shareable (e.g. EXE, DLL, shared memory etc.)
	- Reserved or committed
- $\Box$  Free (not yet defined)

Performance counters available:

Private Bytes – committed private memory

Virtual Bytes – total of shareable + private

#### Memory consumption by a process **Process Explorer**

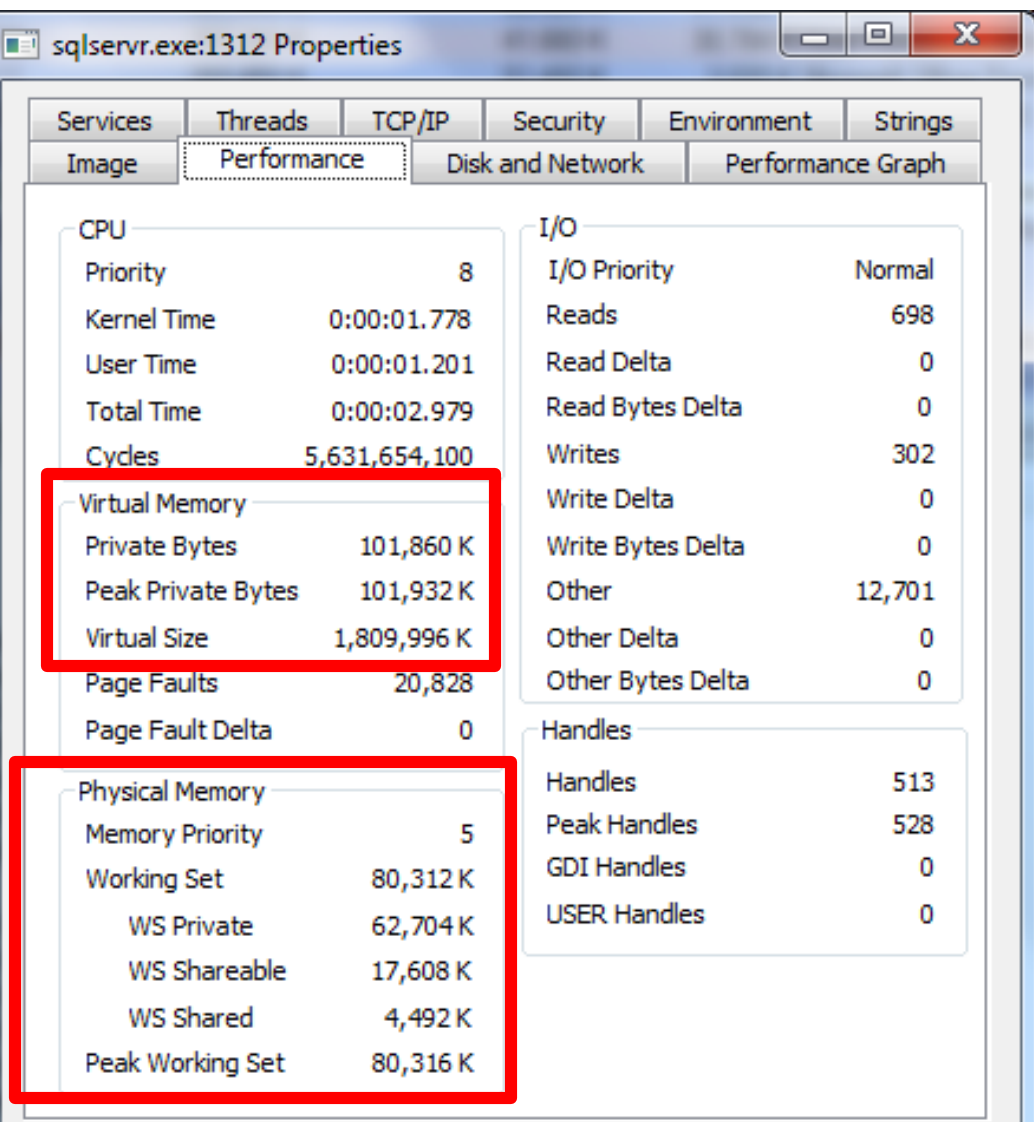

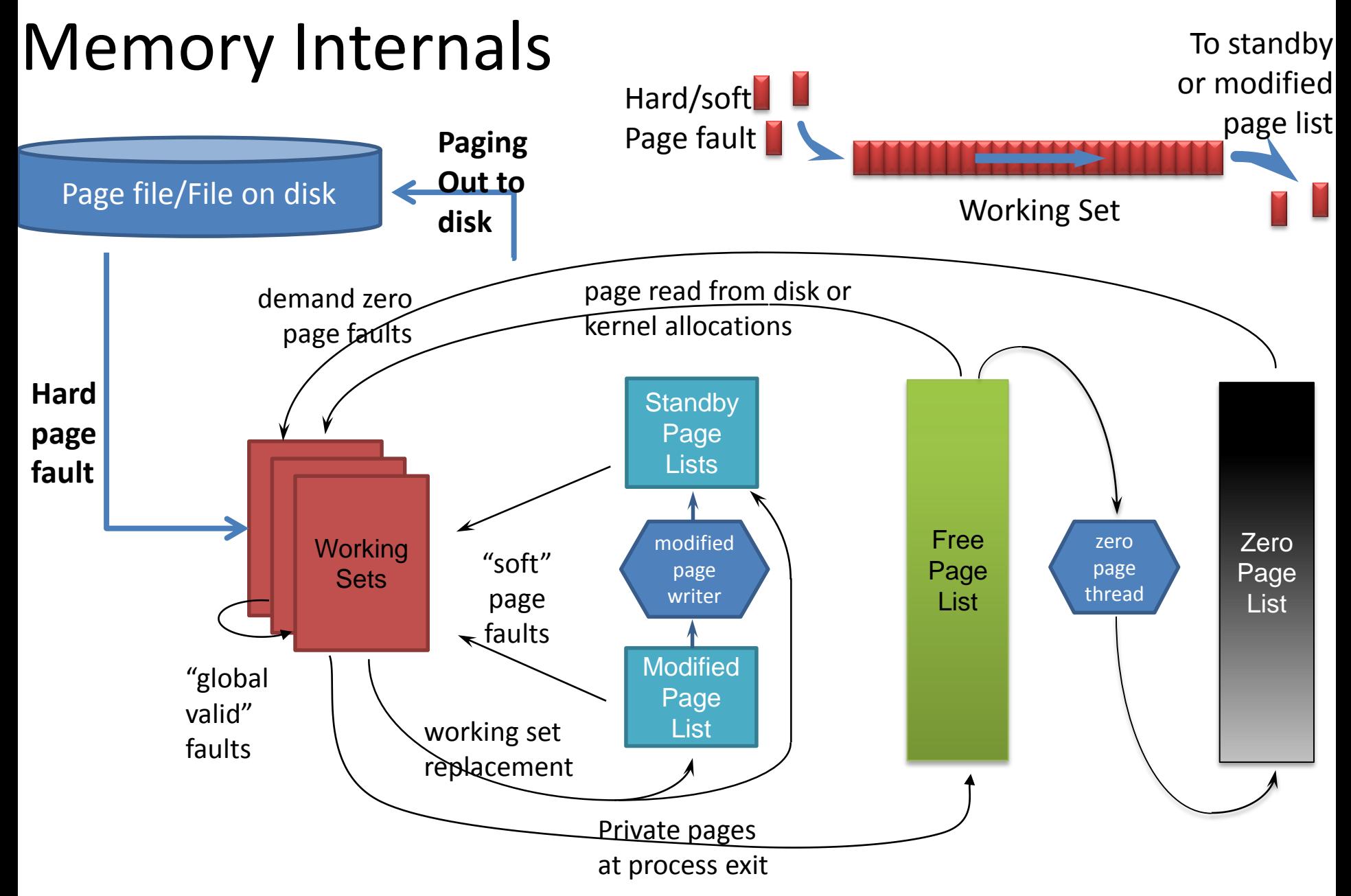

#### **Reference & Courtesy :** Mark Russinovich

Source: Mysteries of Windows Memory Management Revealed – Tech-Ed Europe 2010

## Memory Internals – Working Sets

 Working Sets Amount of Physical Memory currently in use by the process

 $\Box$  New pages are allocated to working sets from the top of the **free or zero page list**

Pages released from the working set due to working set replacement go to the bottom of:

- $\checkmark$  The modified page list (if they were modified while in the working set)
- $\checkmark$  The standby page list (if not modified)

**Reference & Courtesy :** Mark Russinovich

Source: Mysteries of Windows Memory Management Revealed – Tech-Ed Europe 2010

- Memory Internals
- Modified pages and Standby pages
	- Modified pages go to **modified (dirty) list** Avoids writing pages back to disk too soon
	- Unmodified pages go to **standby lists**
	- They form a system-wide **cache** of "pages likely to be needed again"
	- Pages can be faulted back into a process from the standby and modified page list (**Soft page faults**)

### Overall Memory Condition – Healthy/Pressure? **Process Explorer**

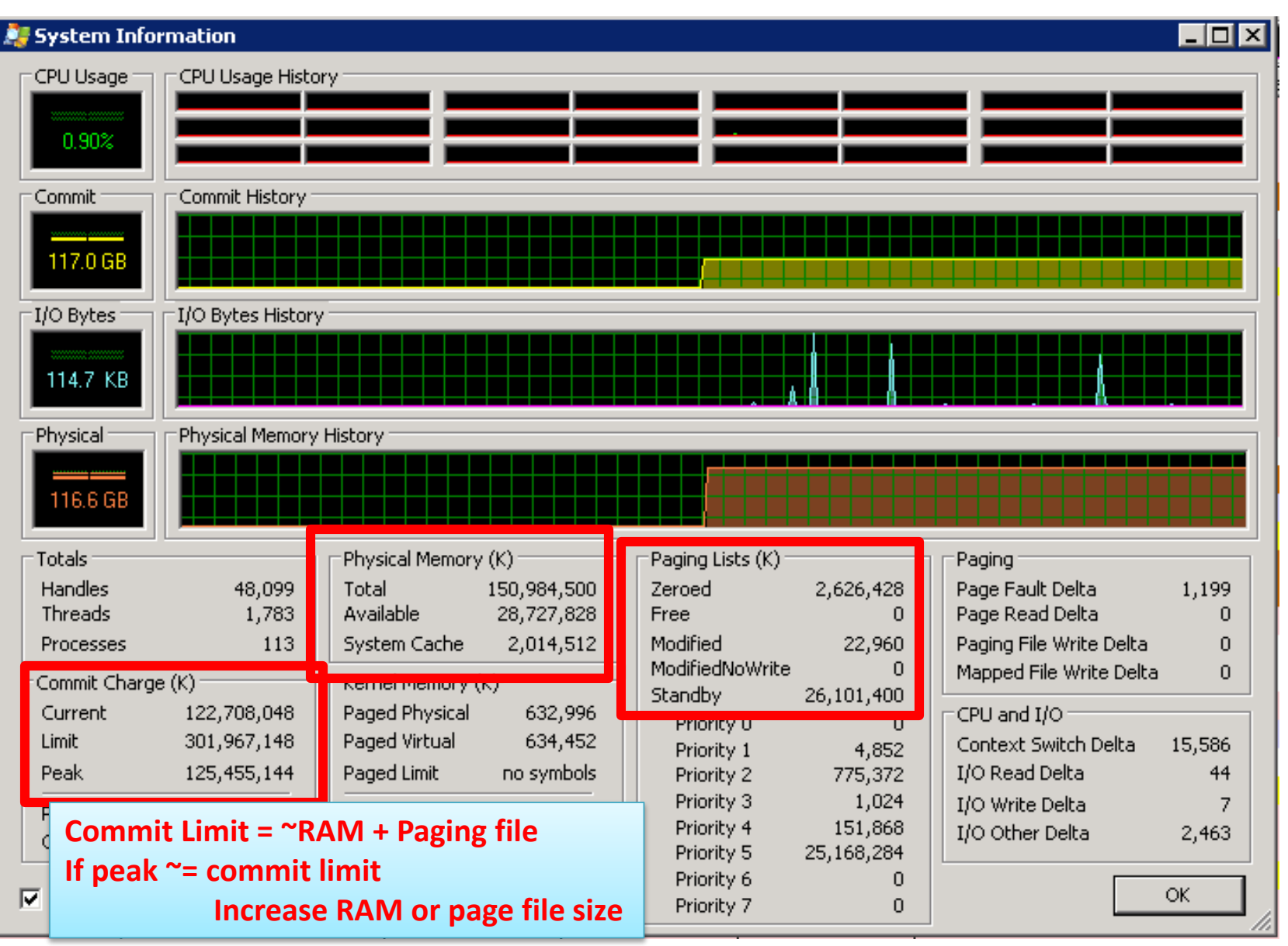

#### Process-wise CPU/Memory Consumption

#### **Process Explorer - Summary**

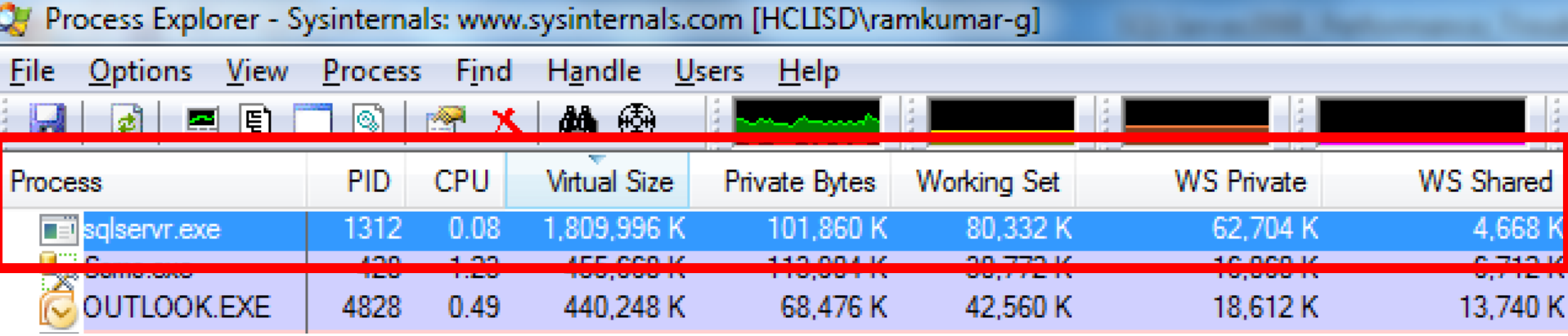

## Sqlservr.exe Memory Consumption – In detail **VMMap**

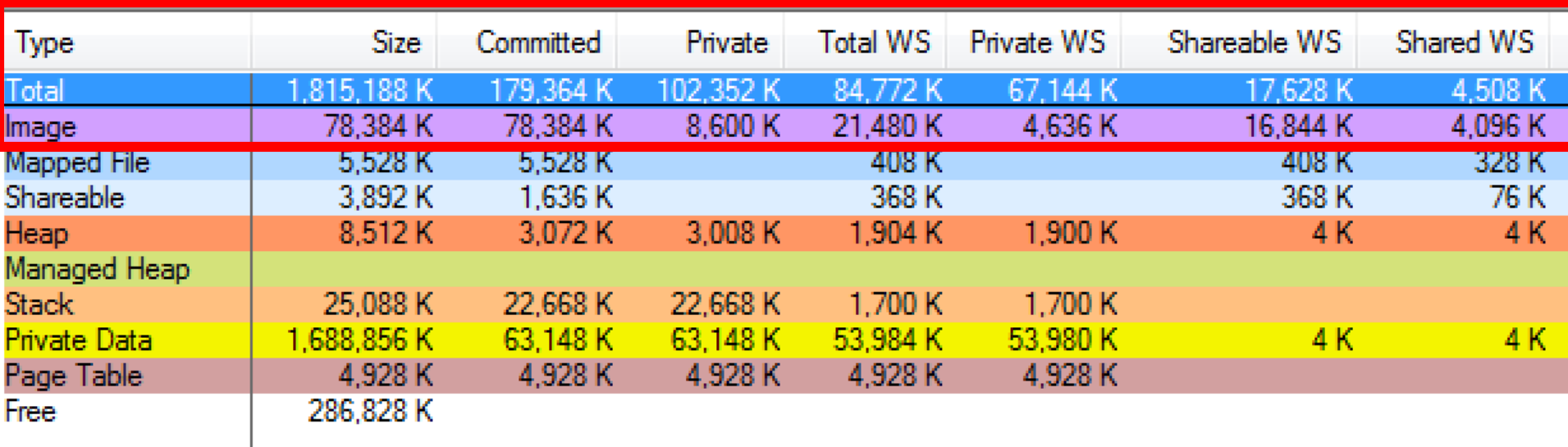

There is an ugly way to understand this better

Run below batch and observe process explorer

create table tab1(col1 char(7000)) go set nocount on insert into tab1 values ('a') go 1000000

## Questions?